Nome: Nome: Natricola:

# **Esercizio 1** (6 punti)

Si considerino due host A (mittente) e B (destinatario) che comunicano con il protocollo di trasporto Selective Repeat. La finestra utilizzata dal protocollo ha dimensione *N*=2, il timeout di ritrasmissione del mittente è di 10 millisecondi e il Round Trip Time (RTT) dei pacchetti è di 6 millisecondi (uguale per tutti). Per semplicità si assume inoltre che, in caso di ritrasmissione di più pacchetti, questi vengano trasmessi e ricevuti contemporaneamente dal destinatario, e che i tempi di trasmissione, di elaborazione e di accodamento siano trascurabili.

Al tempo t=0 la base della finestra del mittente ha valore *base*=800, il prossimo numero di sequenza del mittente è *nextseq*=800, e il numero di sequenza atteso del ricevente è *seqatteso*=800.

A partire dall'istante t=0 l'applicazione richiede al protocollo di trasporto la trasmissione di una serie di pacchetti nei seguenti istanti di tempo (espressi in millisecondi):

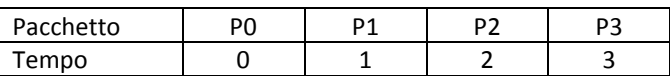

Siano inoltre A0,A1,A2 e A3 i pacchetti di ACK di P0,P1,P2 e P3, rispettivamente.

Inoltre, a causa di un'interferenza, il pacchetto A0 viene ritardato, e arriva a destinazione 8 millisecondi dopo la sua trasmissione.

Utilizzare la seguente tabella per mostrare l'evoluzione del protocollo e per calcolare il tempo di completamento della trasmissione, definito come l'istante di ricezione dell'ultimo ACK da parte del mittente.

# **Soluzione**

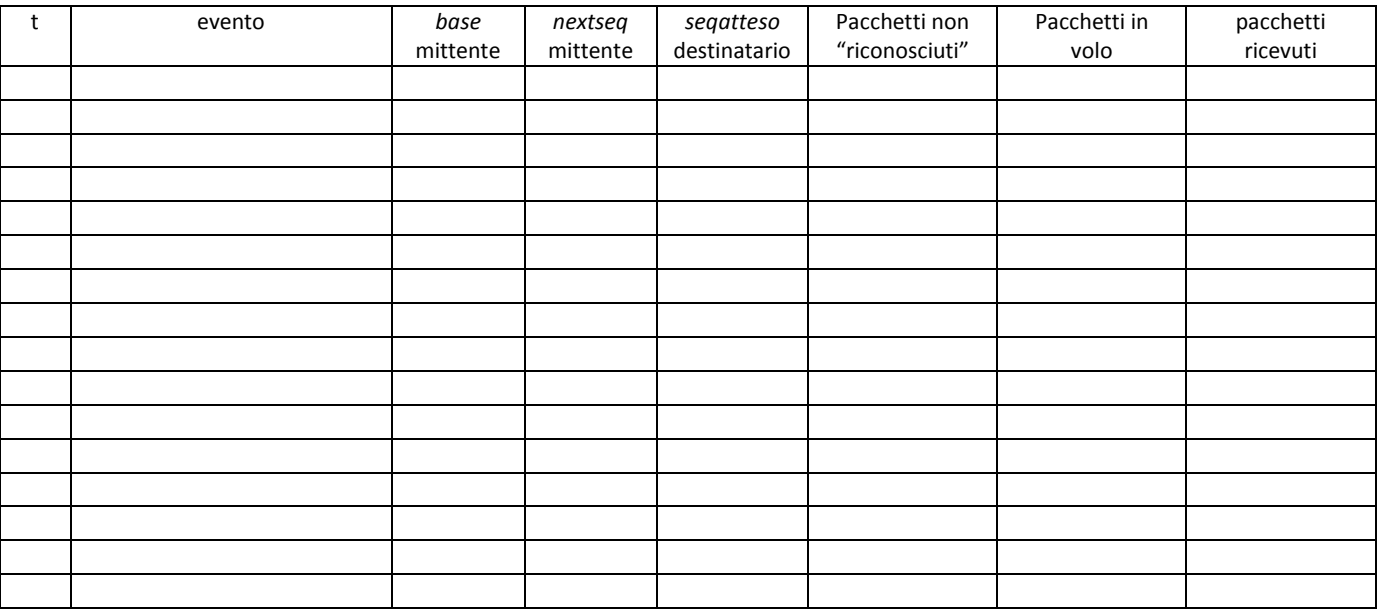

Tempo di completamento della trasmissione:

# **Soluzione**

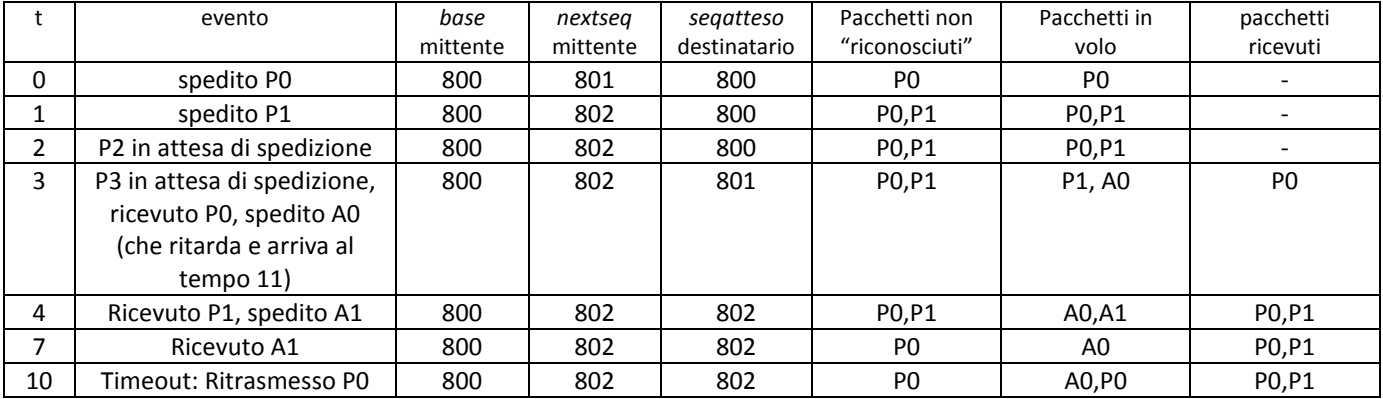

# Reti di Calcolatori e Laboratorio – verifica intermedia – 10/2/2011

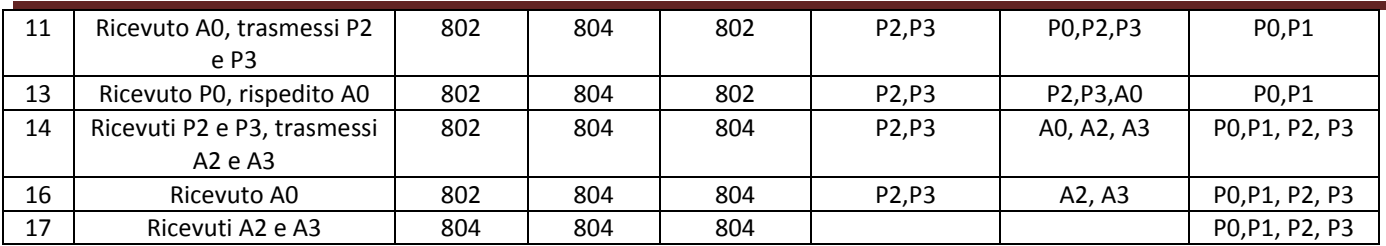

Tempo di completamento della trasmissione: 17 millisecondi

## **Esercizio 2** (6 punti)

Un router IP connette tre sottoreti: 100.100.100.0/24, 111.99.99.0/24 e 200.200.200.0/24,, con MTU (Maximum Transfer Unit) pari a 900, 1000, e 1400, rispettivamente.

I datagrammi gestiti dal router rispettano il formato IPV4, in particolare contengono i campi IP-S (indirizzo sorgente), IP-D (indirizzo destinazione), L (lunghezza del datagramma, inclusa l'intestazione), Id (identificatore del datagramma), F (flag di frammentazione) e O (offset).

Si considerino i seguenti datagrammi ricevuti dal router:

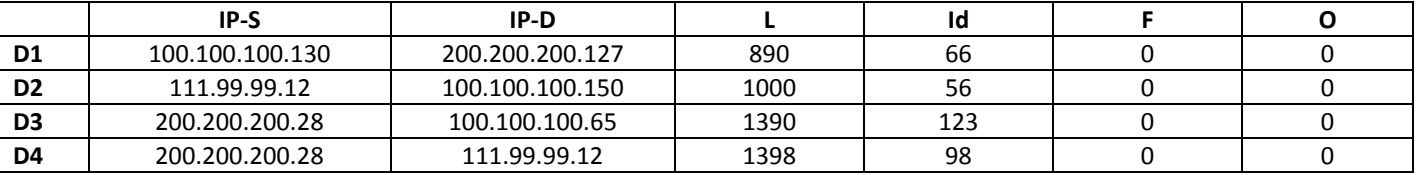

Per ognuno di questi datagrammi dire da quale sottorete è stato ricevuto, e quali datagrammi il router invia in uscita specificandone anche la sottorete di destinazione.

### **Soluzione**

#### **Datagramma D1**

ricevuto dalla sottorete: \_\_\_\_\_\_\_\_\_\_\_\_\_\_\_\_\_\_\_\_\_\_\_\_\_\_

inviato sulla sottorete: **with the substitute** of the set of the set of the set of the set of the set of the set o

frammentato in uscita [SI/NO]: \_\_\_\_\_\_\_\_\_\_\_\_\_\_\_\_\_\_\_\_\_\_\_\_\_\_

pacchetti in uscita:

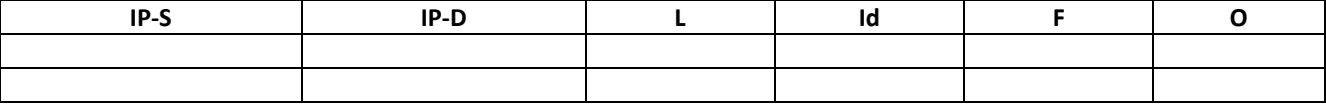

### **Datagramma D2**

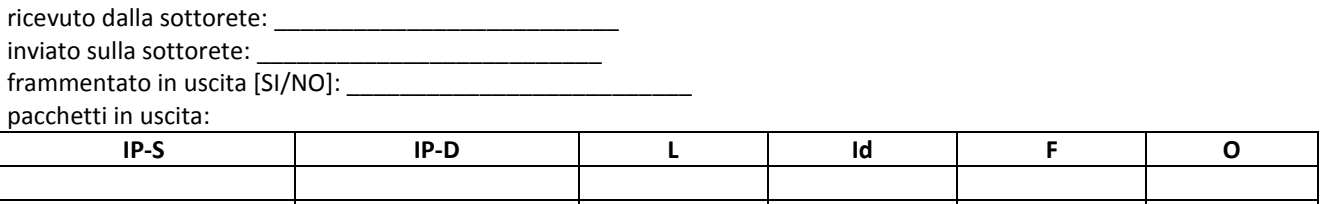

#### **Datagramma D3**

ricevuto dalla sottorete: \_\_\_\_\_\_\_\_\_\_\_\_\_\_\_\_\_\_\_\_\_\_\_\_\_\_

inviato sulla sottorete: \_\_\_\_\_\_\_\_\_\_\_\_\_\_\_\_\_\_\_\_\_\_\_\_\_\_

frammentato in uscita [SI/NO]: \_\_\_\_\_\_\_\_\_\_\_\_\_\_\_\_\_\_\_\_\_\_\_\_\_\_

pacchetti in uscita:

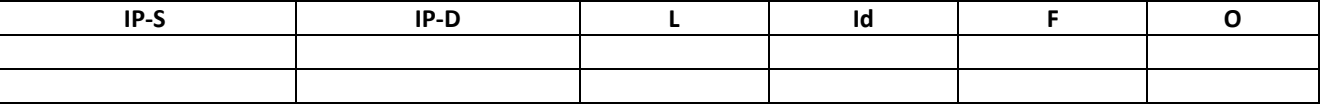

#### **Datagramma D4**

ricevuto dalla sottorete: \_\_\_\_\_\_

inviato sulla sottorete:

frammentato in uscita [SI/NO]:

pacchetti in uscita:

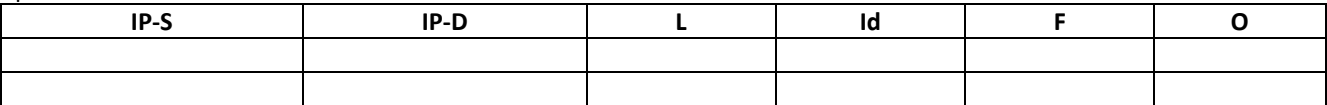

# **Soluzione**

## **Datagramma D1**

ricevuto dalla sottorete: 100.100.100.0/24 inviato sulla sottorete: 200.200.200.0/24 frammentato in uscita [SI/NO]: NO

pacchetti in uscita:

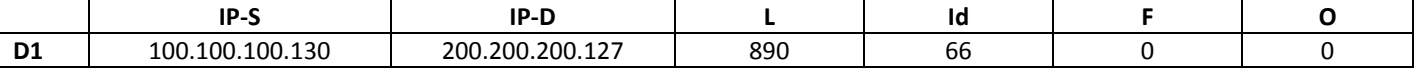

### **Datagramma D2**

ricevuto dalla sottorete: 111.99.99.0/24 inviato sulla sottorete: 100.100.100.0/24 frammentato in uscita [SI/NO]: SI pacchetti in uscita:

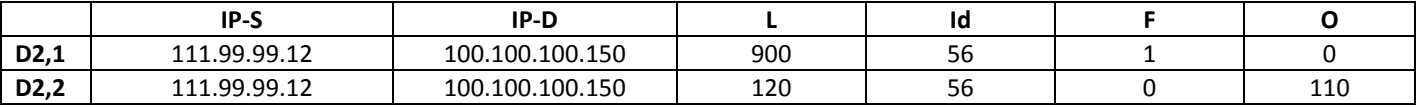

## **Datagramma D3**

ricevuto dalla sottorete: 200.200.200.0/24 inviato sulla sottorete: 100.100.100.0/24 frammentato in uscita [SI/NO]: SI

pacchetti in uscita:

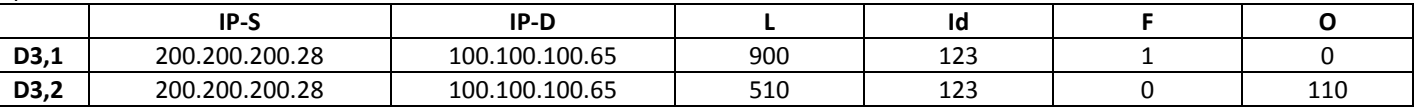

### **Datagramma D4**

ricevuto dalla sottorete: 200.200.200.0/24 inviato sulla sottorete: 111.99.99.0/24 frammentato in uscita [SI/NO]: SI pacchetti in uscita:

**IP-S IP-D L Id F O D3,1** 200.200.200.28 111.99.99.12 996 98 1 1 0 **D3,2** 200.200.200.28 111.99.99.12 422 98 0 122

# **Esercizio 3** (6 punti)

Una rete locale è connessa ad internet tramite un NAT. L'indirizzo della sottorete locale è 188.188.1.0/24, nella sottorete il gateway ha indirizzo 188.188.1.0, e la porta del gateway collegata ad internet ha indirizzo 200.210.230.161.

Nella rete locale sono presenti tre host di indirizzo 188.188.1.10, 188.188.1.11 e 188.188.1.20 che, a partire da un certo tempo t, hanno stabilito le seguenti connessioni TCP (le connessioni sono elencate nello stesso ordine col quale sono state create):

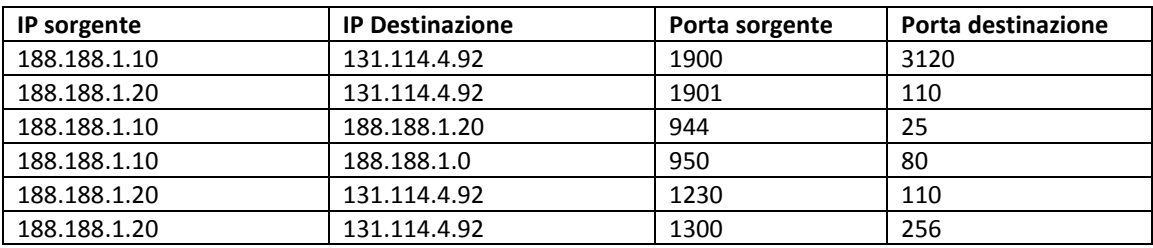

# Reti di Calcolatori e Laboratorio – verifica intermedia – 10/2/2011

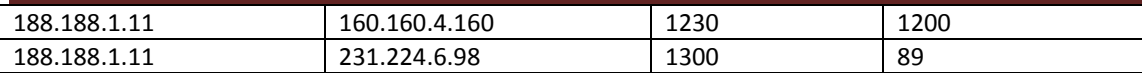

Si chiede di riempire la tabella di traduzione del NAT, assumendo che al tempo t la tabella del NAT fosse vuota e che il NAT utilizzi per la sua traduzione le porte a partire dalla 4000.

## **Soluzione**

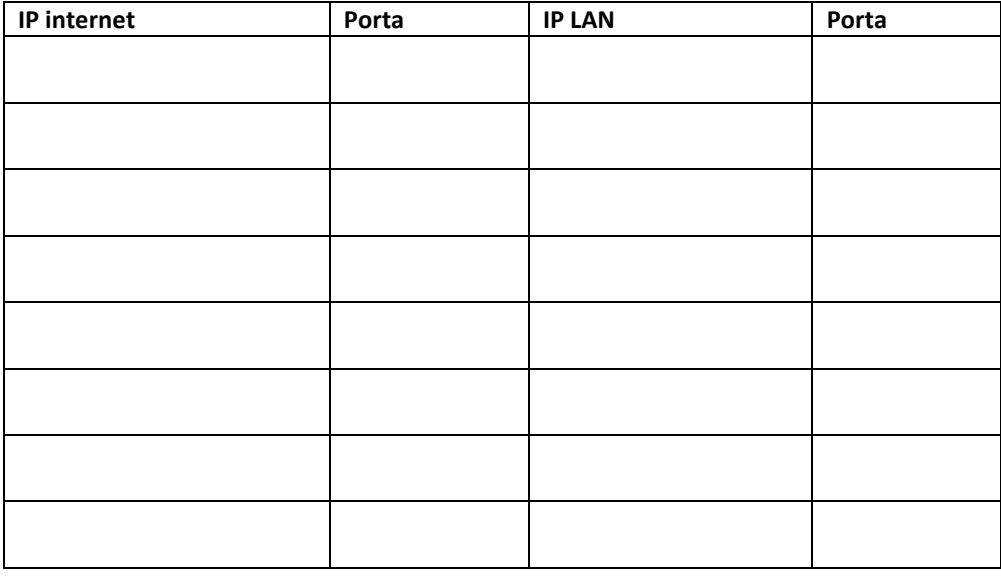

#### **Soluzione**

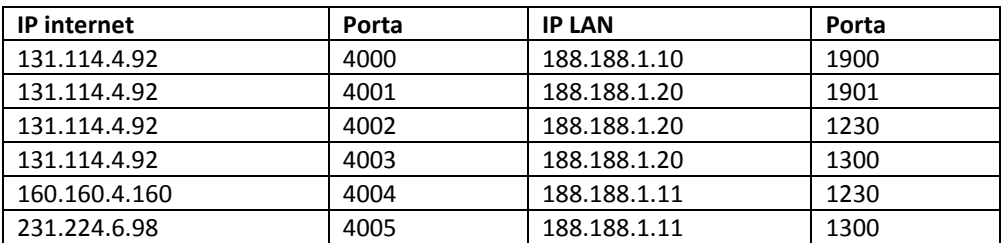

### **Esercizio 4** (6 punti)

Si consideri la rete composta da 4 router (w,x,y e z), che ha la configurazione mostrata in figura.

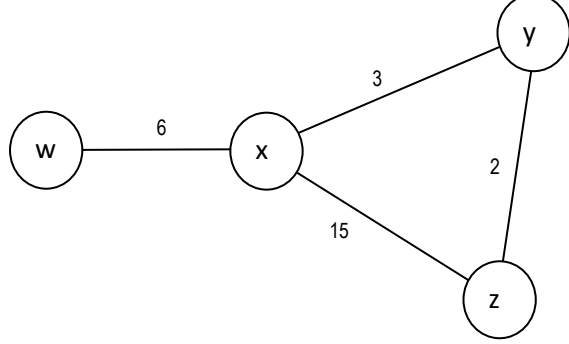

Al tempo t, quando i vettori di distanza dei 4 router sono quelli mostrati in tabella, il costo del collegamento da x a y passa improvvisamente da 3 a 16.

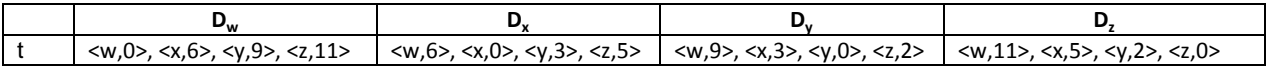

Dire quante iterazioni dell'algoritmo distance vector sono necessarie affinchè tutti i router ricalcolino i nuovi vettori di distanza corretti. Per semplicità si assuma che i router siano sincronizzati e scambino i vettori di distanza contemporaneamente ogni secondo.

# Reti di Calcolatori e Laboratorio – verifica intermedia – 10/2/2011

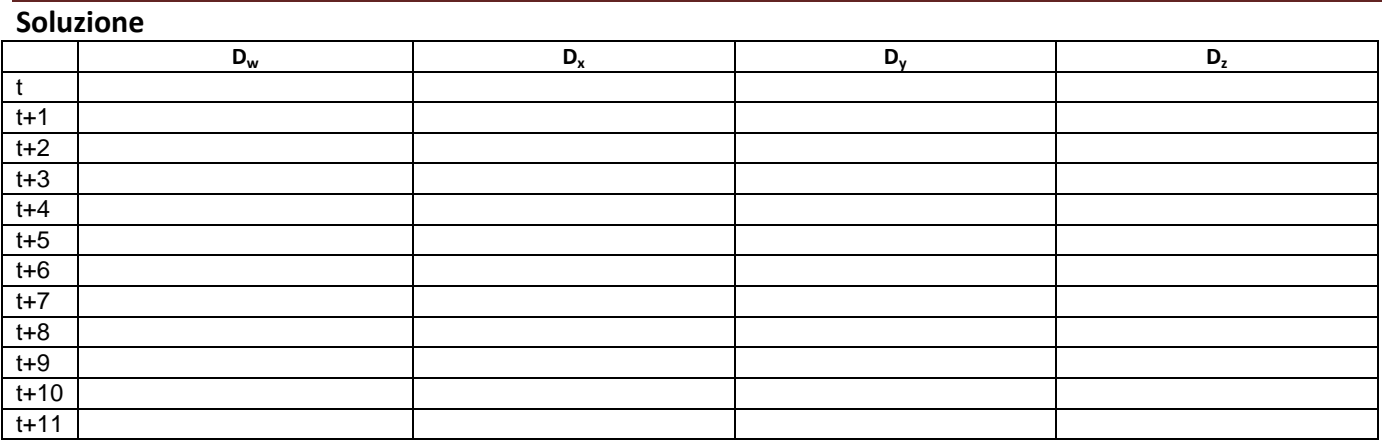

Quindi l'algoritmo distance vector converge in \_\_\_\_\_\_\_\_\_\_\_\_\_\_\_\_\_\_\_\_\_\_\_\_\_\_\_\_secondi.

### **Soluzione**

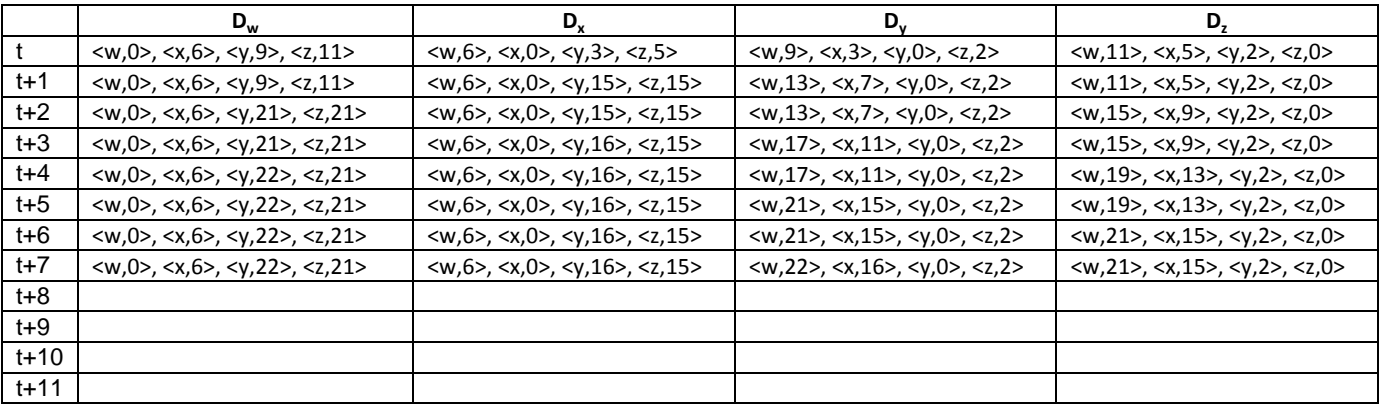

Quindi l'algoritmo distance vector converge in 7 secondi.

# **Esercizio 5** (3 punti)

Dire in quali delle seguenti circostanze il TCP cambia la dimensione della finestra di congestione (CongWin), e, nel caso, come viene ricalcolata.

### **Soluzione**

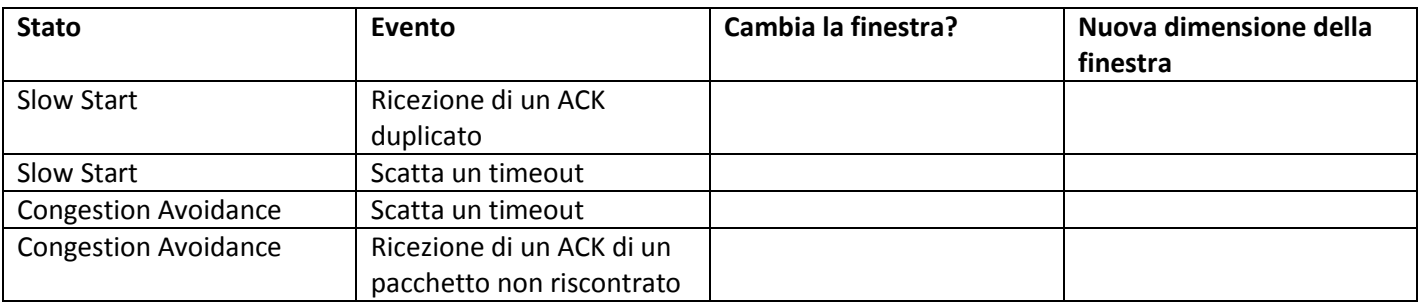

### **Soluzione**

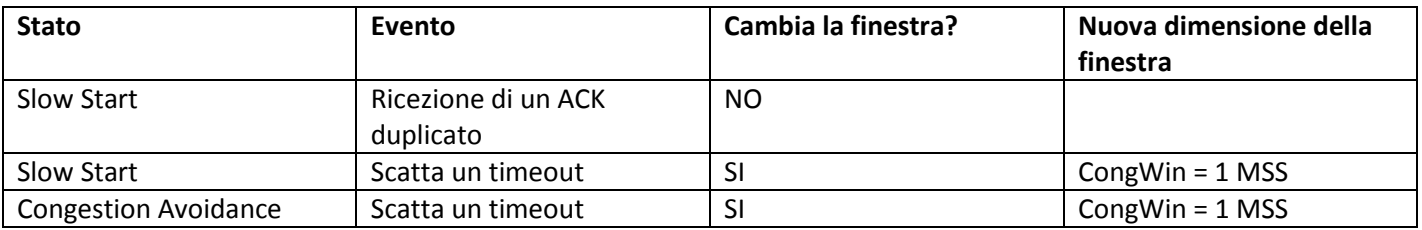

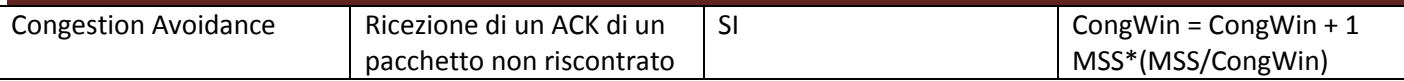

# **Esercizio 6** (3 punti)

Si consideri la rete mostrata in figura basata su circuiti virtuali. La rete si compone di 6 router (A,B,C,D,E,F) e 5 host (HA,HB,H,HD,HE). Ogni router è connesso, tramite porte bidirezionali, ad un certo numero di collegamenti (accanto ad ogni collegamento è mostrato il numero di porta corrispondente). Inoltre ogni router ha una tabella di routing che associa due coppie:

< porta di ingresso, numero di un circuito virtuale> e <porta di uscita, numero di circuito virtuale>.

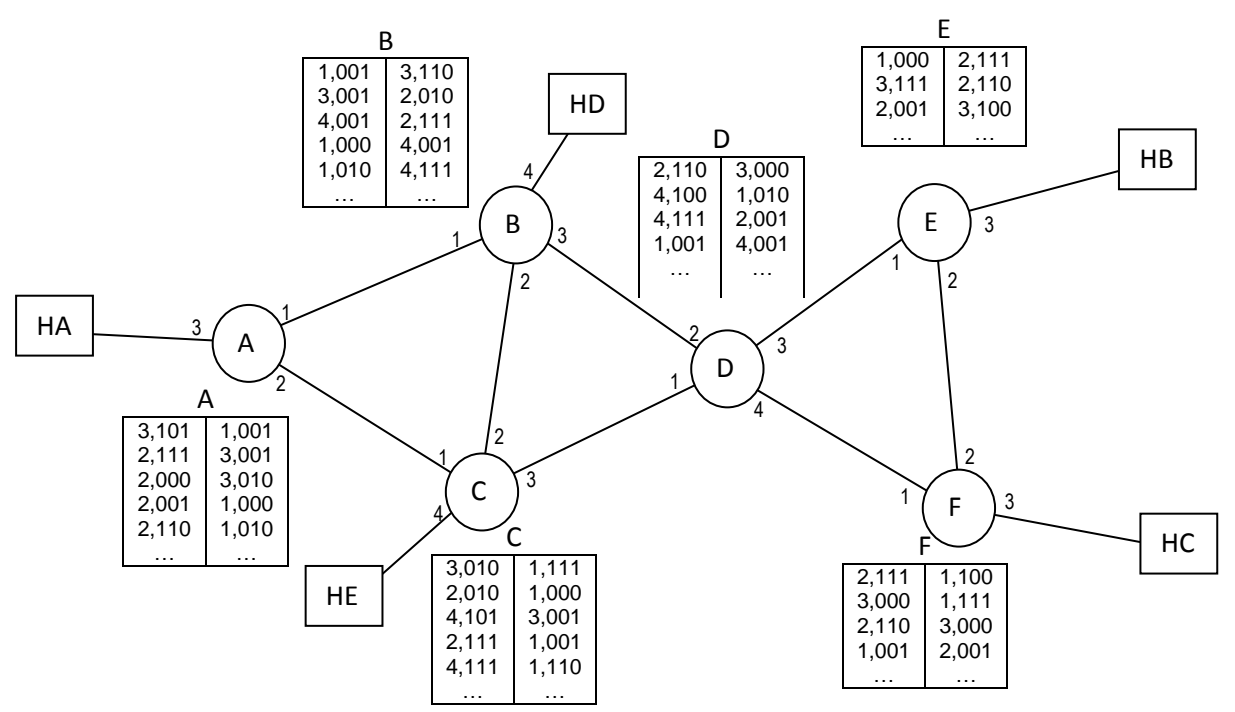

Si chiede di calcolare la destinazione e il percorso dei seguenti datagrammi:

# **Soluzione**

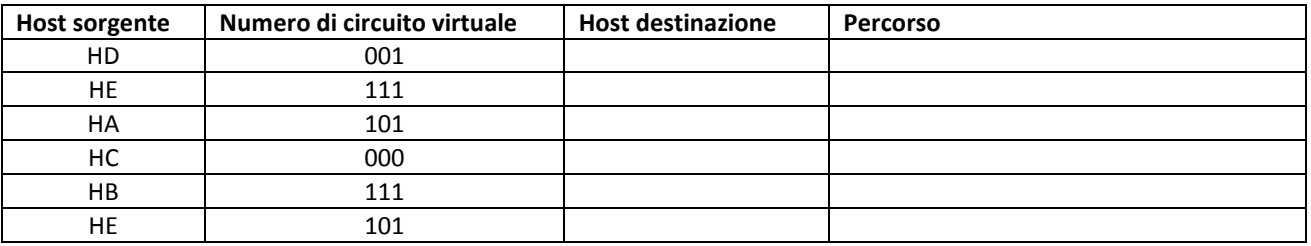

# **Soluzione**

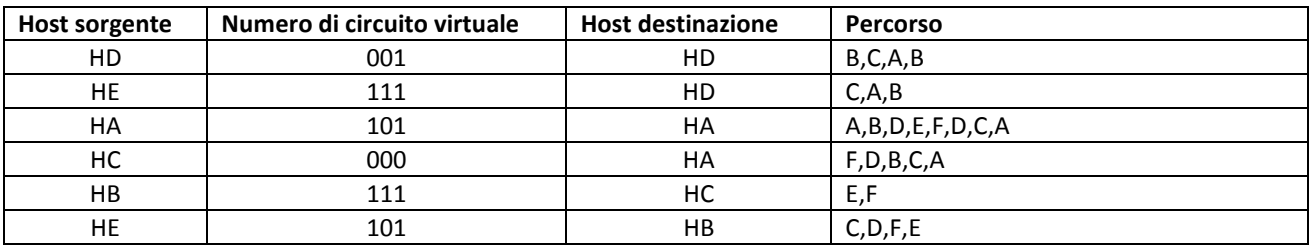